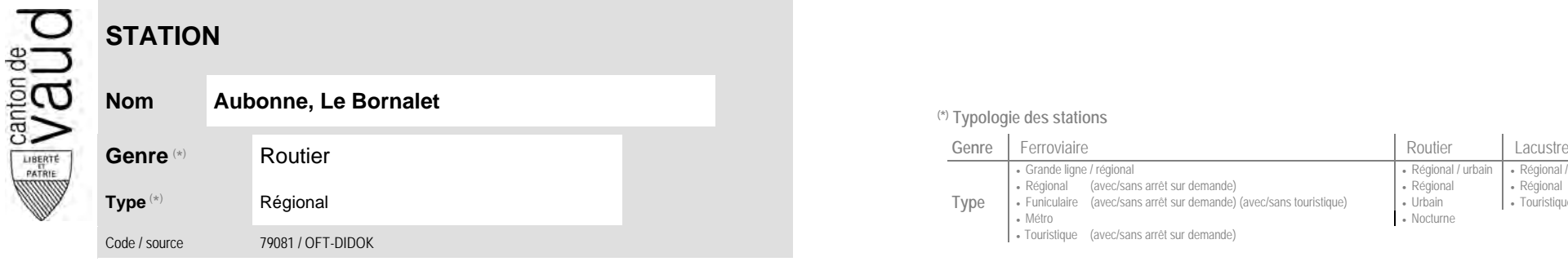

## **Localisation**

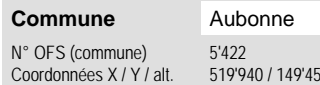

ED / 482 (position de l'arrêt commercial)

## **Type** Régional (avec/sans arrêt sur demande) (avec/sans touristique) (Régional (avec/sans arrêt sur demande) (avec/<br>Funiculaire (avec/sans arrêt sur demande) (avec/sans touristique) (Urbain (Burchain (avec/sans arrêt • Métro • Touristique (avec/sans arrêt sur demande)

<sup>(\*)</sup> Typologie des stations

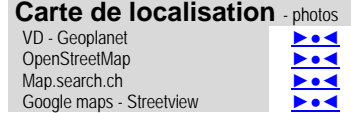

 **Communauté tarifaire**

No des zones :

28 34

Grande ligne / régional **Régional / community Régional / urbain | Régional / touristique / community Régional / touristique** 

• Nocturne

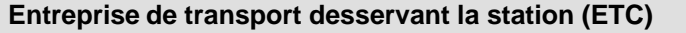

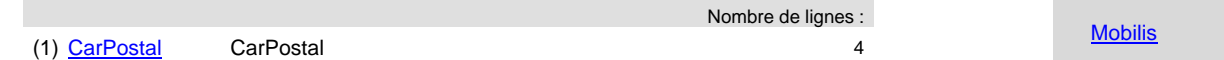

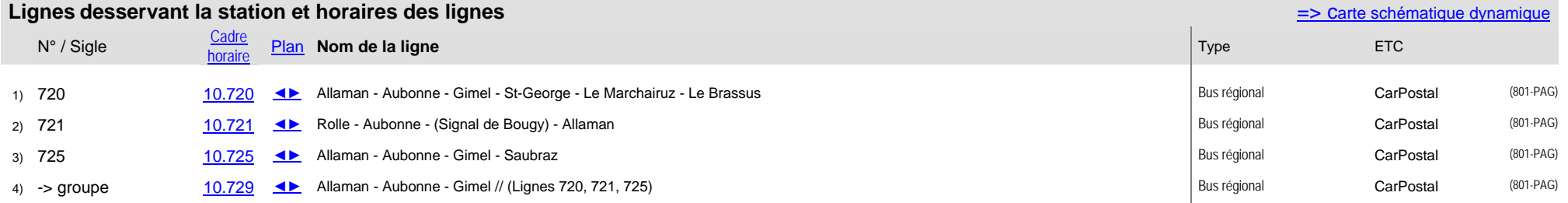